# **Adobe Photoshop 2022 (Version 23.2) Crack With Serial Number Download [32|64bit] (Updated 2022)**

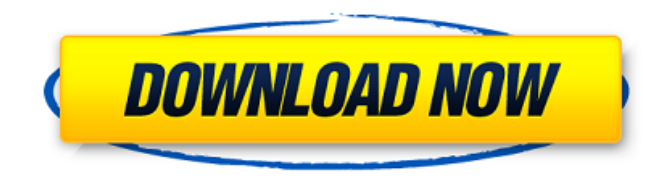

#### **Adobe Photoshop 2022 (Version 23.2) Crack + Activation Key [Win/Mac]**

Although Photoshop is designed to be a vector-based program, it is useful for the transition of files between layers. An important function of Photoshop, and all image editing software, is the capability of creating a copy of your file. Many Lightroom users have a copy of Photoshop on their PCs to help them transition to Lightroom. Even if you are moving to Lightroom full-time, a copy of Photoshop is still useful for practicing with Photoshop's powerful features. Photoshop Version History Each version of Photoshop includes a unique number. Photoshop versioning is a unique numbering system that consists of four numbers separated by periods. The Photoshop revision number must always be used in the following format, for example, PS 13.0. You cannot use any other format, for example, 12.0. The first number after the PS is the product version. Photoshop 14.0 is product version 14. The first two numbers following the PS represent the product builds. The final number is the edition number. Photoshop 14.0 is a release of product version 14 build 15.0. Some editions are public releases and are not supported or updated. As Photoshop releases new products, each update includes at least one additional product build number. As new builds are released, an update applies that number to the product version. If you're moving to a new version, start with the previous version and do not update to the new version before installing the previous version's new build or build number. A small amount of the product and build numbers may be published by Adobe so that it can track the release of software changes. However, if you're using the numbers as a replacement for your product version number, don't expect to see the exact product version number publicly announced. For example, here are some Photoshop numbers: • Photoshop 8: Product version 8, product build 7. • Photoshop 9: Product version 9, product build 7. • Photoshop 10: Product version 10, product build 8. • Photoshop 11: Product version 11, product build 9. • Photoshop 12: Product version 12, product build 12. • Photoshop 13: Product version 14, product build 15. • Photoshop 14: Product version 14, product build 15. • Photoshop 15: Product version 14, product build 15. • Photoshop 16: Product version 14, product build 15. • Photoshop 17: Product version 15, product build 16.

#### **Adobe Photoshop 2022 (Version 23.2) Crack [Win/Mac]**

The all-in-one photo editor software by Adobe is used by professionals as well as amateurs. The software can be used for an array of different jobs and, if you know how to use it, can be a time-saving asset in virtually any digital photography scenario. Out of the box, the software comes with a selection of pre-installed photo editing tools and features. The software also comes with a plethora of third-party applications to help you manipulate images. An all-in-one photo editing software. When it comes to the core editing tasks, the software allows you to alter images in the following ways: – Resize images – Crop and resize images – Adjust color – Adjust sharpness – Enhance the saturation of colors – Enhance details – Adjust the tone, exposure, contrast and brightness – Apply basic effects (blur, sepia, sketch, etc.) The software is straightforward to use and has been developed with a clean interface that is easy to navigate. The menus and toolbars appear on top of the screen so that you can use

them easily. The software does not cover all aspects of the work of a professional photo editor. However, it is sufficient for most needs if you are looking for a quick way to fix basic problems or quick and small enhancements. The first thing you need to do is choose an image to edit. Next, you are introduced to the editing tools and how to use them: Edit mode The Image or Layer/Path selection panel is the window where you choose your source image or layer you want to work on. The window can be split into two panes: the preview pane on the left and the editing tools on the right. Below the preview pane, you have the following options to choose from: Image – A thumbnail of the image you chose to work on Layers or Paths – Thumbnails of the layers or paths of your choice Image List – Thumbnail of an image or collection of images at once Layers List – Thumbnails of layers at once Image data or Layer data – Keep the selection only on the image or only on the layer you chose Effects – Thumbnails of effects you can apply to a selected image or layer Layer Effects – Thumbnails of effect applied to the selected layer Panels – One panel showing various information about the a681f4349e

### **Adobe Photoshop 2022 (Version 23.2) Full Version For PC**

Young children are more likely to hit back and be hit back by an adult who tries to discipline them than by a peer, a new study by Stanford University researchers says. The study involved a series of laboratory sessions and scenes in which parents tried to calm down three- and five-year-olds. At the end of the sessions, the researchers measured the amount of "punishment" children inflicted on their parents and vice versa. The findings, published this week in the journal Child Development, are consistent with previous studies that demonstrate a link between parents' negative parenting strategies and a greater likelihood of antisocial behavior by their children. The researchers also found that older children who hit back in these sessions became more aggressive in the later sessions, despite showing fewer signs of aggression in the lab. The findings of the new study add to previous research that shows how children internalize negative messages from parents, said senior author Marcus W. Munson, associate professor of psychology at Stanford. In addition, Munson said, the findings suggest that parents' negative discipline styles may lead to children's resistance to obeying and behaving civilly. The new study includes two videos — "Killer" and "Phyllis" — about two fictional children who hit back at their parents. One child, Phyllis, spanks her mother; the other, Killer, knocks his mother to the floor. The videos showed a "double-blind" element in which the researchers displayed photographs of the parents along with each child's name and asked the children in each scene to guess which one would be in the room, the researchers said. "We wanted to see how the children's emotional attachment to their parents would affect the severity with which they hit back," Munson said. In each of the scenarios, the researchers' first objective was to help parents calm down. Specifically, they wanted the parents to understand why children hit back, to find a way to help their children understand, and to listen to their children. The researchers also wanted to learn how the children reacted to parents' emotions. The researchers hypothesized that children who were mad would hurt their parents as well as their parents would hurt them. To try to fulfill these aims, the researchers gave parents a brief explanation as to why their child might hit back. They also asked parents to express emotions such as anger and frustration. The researchers went through the videos frame by frame, watching for the parent's dominant emotional state in

### **What's New in the Adobe Photoshop 2022 (Version 23.2)?**

Lawmakers and local officials on Thursday called on federal and state governments to legalize recreational marijuana. A group of party activists, including state legislators, former legislators and local officials gathered at the Jens A Dam-class icebreaker, christened "Siberia I," in St. Petersburg, to mark the 14th anniversary of the law that prohibited marijuana. "Today we begin the best journey we have ever taken as a people," said state Rep. Samantha Kerkman, a lesbian and Democratic candidate for attorney general. Alex Wigglesworth, president of the state Party, said everyone in the audience and those who watched on television had a responsibility to "help the party grow." But marijuana remains illegal under federal law. And Kerkman said Thursday's gathering was a "pre-cursor" for what may happen in 2021, when the state law regulating marijuana takes effect. St. Petersburg Mayor Rick Kriseman urged Gov. DeSantis to step up on a number of issues, including legalizing marijuana in Florida. "If they were to come to support marijuana legalization, I think that'd be a clear change," Kriseman said. [Subscribe to our free daily newsletter and get the latest headlines in your email inbox] Sen. Jeff Brandes, the chairman of the Senate criminal justice subcommittee, echoed Kriseman's comments about a change in the governor's tone on marijuana. "I think what we've seen here is a governor — even with other issues — that continues to support that," Brandes said. "He's shown in other ways and this is a very personal issue for him — that he's not afraid to take stances that are pro-rights." Brandes said DeSantis has no plans to run for president in 2020. Brandes, a Republican, added that he has met with the governor over the past several weeks. "You can tell he is committed to doing the right thing," Brandes said. DeSantis told the Tampa Bay Times in April that he is not a supporter of marijuana, but added, "What I do believe is that states should be able to do their own things in this regard." In a Florida Bar poll published last month, 54 percent of respondents said

## **System Requirements For Adobe Photoshop 2022 (Version 23.2):**

800 MB free space on the hard drive (2 GB required for the installation file). Windows 2000/XP/2003/2003R2/2003 Server/Vista/Windows 7/Windows 8. Sound: DirectX 8.0 Compatible sound card with at least 256 MB RAM. Color Graphics: At least 16 MB RAM for each color buffer. Keyboard: Native (non-Japanese) keyboard layout (QWERTY). Mouse: Generic 5-button mouse (or equivalent mouse with 4 buttons).

Related links:

<http://www.vxc.pl/?p=31748>

<http://www.labonnecession.fr/wp-content/uploads/2022/06/glyjyss.pdf>

<https://lustrousmane.com/adobe-photoshop-2021-version-22-3-1-download-win-mac-april-2022/>

<https://cycas.store/wp-content/uploads/2022/06/veeier.pdf>

[https://mugvn.s3.amazonaws.com/upload/files/2022/06/LGL7PUHTDZSkWd9hsJD1\\_30\\_88dda5c7265998bb9fdc065a0b0e40](https://mugvn.s3.amazonaws.com/upload/files/2022/06/LGL7PUHTDZSkWd9hsJD1_30_88dda5c7265998bb9fdc065a0b0e4055_file.pdf) [55\\_file.pdf](https://mugvn.s3.amazonaws.com/upload/files/2022/06/LGL7PUHTDZSkWd9hsJD1_30_88dda5c7265998bb9fdc065a0b0e4055_file.pdf)

<http://assignmentsbay.com/?p=1012179>

<https://centralpurchasing.online/adobe-photoshop-2021-version-22-4-nulled-download/>

[https://www.careerfirst.lk/sites/default/files/webform/cv/Adobe-Photoshop-2021-Version-2241\\_11.pdf](https://www.careerfirst.lk/sites/default/files/webform/cv/Adobe-Photoshop-2021-Version-2241_11.pdf)

<https://www.zetafarm.it/en/system/files/webform/vervalu651.pdf>

<https://techstoserve.com/wp-content/uploads/2022/06/daridarc.pdf>

<http://up-space.ru/wp-content/uploads/2022/06/oddemarg.pdf>

[https://noshamewithself.com/upload/files/2022/06/HLoOjlxMxWwGCXefji1l\\_30\\_e72817cbc2f9ac58cf4bc84588c2bd50\\_file.](https://noshamewithself.com/upload/files/2022/06/HLoOjlxMxWwGCXefji1l_30_e72817cbc2f9ac58cf4bc84588c2bd50_file.pdf) [pdf](https://noshamewithself.com/upload/files/2022/06/HLoOjlxMxWwGCXefji1l_30_e72817cbc2f9ac58cf4bc84588c2bd50_file.pdf)

[https://thoitranghalo.com/2022/06/30/adobe-photoshop-2022-version-23-0-crack-with-serial-number-keygen-free-download](https://thoitranghalo.com/2022/06/30/adobe-photoshop-2022-version-23-0-crack-with-serial-number-keygen-free-download-mac-win-2022/)[mac-win-2022/](https://thoitranghalo.com/2022/06/30/adobe-photoshop-2022-version-23-0-crack-with-serial-number-keygen-free-download-mac-win-2022/)

<https://www.simonefiocco.com/index.php/2022/06/30/photoshop-2022-registration-code-free-download-x64/> <http://sehatmudaalami65.com/?p=25222>

[https://invecinatate.ro/wp-content/uploads/Photoshop\\_CC\\_2014\\_WinMac.pdf](https://invecinatate.ro/wp-content/uploads/Photoshop_CC_2014_WinMac.pdf)

<https://expressionpersonelle.com/photoshop-2022-version-23-1-nulled-for-windows-latest-2022/>

<https://entrelink.hk/uncategorized/adobe-photoshop-2021-version-22-3-1-hack-patch-updated-2022/>

<https://ourlittlelab.com/photoshop-cc-2019-lifetime-activation-code-download/>

<https://amandis.be/en/system/files/webform/Photoshop-2021-version-22.pdf>